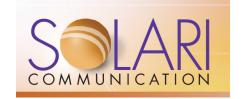

# Rich Maggiani

Reports, plans, and books authored and designed; original editions and revisions

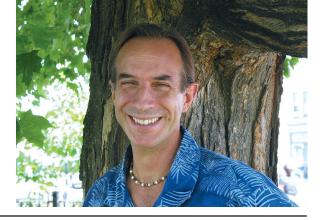

## **Integrated Resource Plans**

#### **Black Hills Energy**

2021 Cheyenne Light (Wyoming) and Black Hills Power (South Dakota) Integrated Resource Plan

#### **Glendale Water & Power**

2024 Integrated Resource Plan

#### **Green Mountain Power**

Integrated Resource Plan: 2018 Integrated Resource Plan: 2011 Integrated Resource Plan: 2007

#### **Hawaiian Electric Companies**

Power Supply Improvement (PSIP) Integrated Resource Plan (IRP): December 2016 PSIP Update Revised Analytical Approach and Work Plan: 2016

Power Supply Improvement (PSIP) Integrated Resource Plan (IRP): April 2016 PSIP (IRP) Update Interim Status Report Proposed PSIP (IRP) Revision Plan Power Supply Improvement Plan (PSIP): 2014 Integrated Resource Planning Report: 2013

#### Hawai'i Electric Light Company

Power Supply Improvement Plan (PSIP): 2014

#### **Maui Electric Company**

Power Supply Improvement Plan (PSIP): 2014

## Northern California Power Agency

2023 Inter-Agency Resource Plan

# Turlock Irrigation District Water & Power 2023 Integrated Resource Plan

#### **Vernon Public Utilities**

2023 Integrated Resource Plan

#### **Solari Communication**

Transforming the Creation of Integrated Resource Plans

The Integrated Resource Planning Transformation

## **Utility Plans and Reports**

Anchorage Municipal Light and Power Energy Efficiency Incentives Report

# Arlington (Texas) Utilities Utility Management Systems

Atlanta Water Works

## Customer Service Management

Augusta (Georgia) Utilities Department Utility Financial Processing

#### Azusa (California) Light and Water Electric Utility Billing Processes

# Belmont (Massachusetts) Municipal Light Department

Customer Service and Electric Utility Management

#### Connecticut Energy Advisory Board (CEAB) Electricity Procurement Report

**Denver Utilities** 

**Utility Process Training** 

### **Detroit Water Department** Utility Billing Procedures

Flectric Power Roard of Chattan

## **Electric Power Board of Chattanooga**

Customer Service and Electric Utility
Management

#### **Electric Power Systems**

System Security Study and Results

#### Freeport Village (New York) Utilities Customer Service and Utility Management

**Green Mountain Energy Resources** Cleaner Electricity—Choose Wisely

## Green Mountain Power

Solar Installation System Impact Study

## Greensboro (North Carolina) Utilities

Utility Bill Messaging

#### **Hawaiian Electric Companies**

Maintaining Reliability as Variable Renewables Proliferate

Smart Grid Foundation Project
Integrated Demand Response Portfolio Plan
Smart Grid Roadmap and Business Case
Generation Requirements and Cycling Study:
Executive Summary

Investigative Report on Renewable Generation Distribution Circuit Monitoring Plan: Executive Summary

Interconnection Requirements Study: Executive Summary

#### **Marquette Board of Light & Power**

Customer Service and Electric Utility
Management

## Martin County (Florida) Utilities

**Utility Information Reporting** 

# Massachusetts Department of Energy Resources (DOER)

Renewable Portfolio Standard (RPS) Requirements Feasibility Report

#### Massena (New York) Electric Department Electric Utility Management

## Maui Electric Company

Cost Recovery Through a Rate Adjustment Mechanism Application

#### Milwaukee Water Works

**Utility Customer Service Processes** 

#### **Minneapolis Water Works**

**Utility Billing Procedures** 

## Montgomery (Alabama) Water Works

Customer Service and Utility Management

#### **Oklahoma City Water Department**

Customer Service and Utility Management

#### Redlands (California) Utilities

**Utility Customer Service Processes** 

#### **Semco Energy Gas Company**

**Utility Management and Customer Service** 

#### **Solari Communication**

#### **Electricity Position Papers**

California: Working to Elevate Integrated Resource Planning

The Hawaiian Plan: 100% Renewable Energy by 2045

Net Energy Meeting: An Honest Story Net Energy Metering Launched the Distributed Energy (R)Evolution

Regulatory or Strategic IRP: A Pivotal Choice A Statewide Approach to Integrated Resource Planning

Transitioning to the Utility of the Future

## South Coast (Laguna Beach) Water District

**Customer Account Management** 

## Turlock Irrigation District Water & Power

Economic Impact Analysis of Changing River Flow Requirements

## **Training**

# Ameriprise Financial (RiverSource University)

Communication Framework Worksheet and User Guide

Introduction to Presentation Skills (Level 100) Instructional Design

Introduction to Presentation Skills Facilitator Guide

Introduction to Presentation Skills Participant Guide

Intermediate Presentation Skills (Level 200) Instructional Design

Intermediate Presentation Skills Facilitator Guide Intermediate Presentation Skills Participant Guide

#### Fletcher Allen Health Care

Laboratory Test Order & Review System Laboratory Test Order & Review Pocket Guide Physician's Laboratory Test Review System

#### **Green Mountain Coffee Roasters**

Designing Questions Class and Student Guide Interviewing Techniques Class & Student Guide Learning to Listen Class and Student Guide Technical Writing Class and Student Guide

#### **Phoenix Geophysics**

Presentation Skills Training Participant and Facilitator Guides

#### **Province of Ontario Government**

Engaging and Influencing Your Audience Introduction to Presentation Skills Advanced Presentation Skills

**Vermont School Boards Insurance Trust**Programs and Procedures

#### **Vertek Corporation**

**Customer Communication Learners Guide** 

### Communication

#### **Solari Communication**

#### **Social Media Position Papers**

Cloud Computing Intersects with Social Media Effectively Managing Twitter Embrace Social Media: Blogging and Microblogging

The Generational Effect on Social Media How Useful Is Your Twitter Stream? Influence Your Community by Engaging Them Social Media and Its Effect on Communication Social Media: Four Steps of Engagement Social Media Strategies

#### **Communication Position Papers**

Communication Sometimes Requires
Persistence

The Costs of Poor Communication How Does It Look?

The Nut as an Effective Marketing Tool Reading Is Dead

The Ten Tents of Effective Communication (part one)

The Ten Tents of Effective Communication (part two)

#### **Communication Plan Position Papers**

A Communication Audit Helps You Communicate Better

Communication by the Numbers

A Communication Plan Establishes a Foundation of Success

Evaluate and Analyze Your Communication with a Comprehensive Assessment

The Many Benefits of Effective Communication Plans

The Many Reasons for Needing a Communication Plan

The Most Successful Companies Communicate Better

#### **Listening Position Papers**

How to Be an Effective Listener
How to Truly Listen
The Many Benefits of Listening
Personality Traits of an Exceptional Listener
Why Is Listening So Under-Appreciated
Presentation Position Papers

Identifying Your Three Presentation Audiences It's All About Your Audience Nine Engaging Ways to Open a Presentation Open Your Presentation with Pizzazz—Tell a Story

Twenty-Eight Qualities of a Skillful Presenter Where Are You Going with that Presentation? Yes, I See That

#### **Writing and Editing Position Papers**

Another Take on Editing: Three New Levels
An Editor: Your First Reader and Collaborator
Five Extraordinary Editing Tasks
The Five Levels of Editing
The Increasing Importance of Technical
Communication

The Inexorable Rise of the Technical Communicator

The Nine Tasks of an Editor
The Value of The Society for Technical
Communication

Writing 201: Analyzing the Writing Process Published Articles

Are You Drowning in Social Media? Boost Your LinkedIn Profile with Recommendations

Effective Business Communication
The Generational Effect on Social Media
How to Better Manage Your Twitter Stream
Making Time for Social Media
Marketing Your Service: On Becoming Visible
On Twittering

Social Media as Chaos Staying Competitive with Social Media Technical Communication in a Social Media World

Town Manages Money Responsibly Using LinkedIn To Get Work The Value of Your LinkedIn Connections Why Social Media Is So Wonderful Your Flowing Twitter Stream

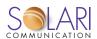

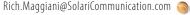

## Marketing

#### Blue Cross and Blue Shield of Vermont

Response to RFP for IDX Systems Corporation Response to RFP for State of Vermont Response to RFP for The Taylor Group

#### **Daymark Energy Advisors**

Daymark: Brand of Excellence Daymark Writing Style Guide

#### ipCapital Group

#### **Potential Linux intellectual property** inventions

A Single Login Process for External; Internetbased Online Services

Adding an Extra Security Level to Credit Card Data Transmissions to Better Thwart the Data's Unauthorized Use

Authenticating a Smart Card When Used for an **Electronic Transaction** 

Consolidating Disparate Supplier Database Structures into a Customized Database System

Creating a Personalized Graphical Interface that Balances Individualized Content with **Content Provider Requirements** 

Creating Task-Specific Virtual Machines to Test for Malicious Code

Customizing Queries Based on User Preferences for Searching Online Content and Returning Customized Results

Efficiently and Securely Purchasing Goods from Online Services

Initially Configuring New Devices and for Installing Software-related Upgrades and Fixes When Available

Implementing a Single Login Process for Internal Computer Services

Installing Only Those Application Features That Are Actually Used

Installing Software Upgrades with Improved **Uninstall Capabilities** 

Method for an Online Merchant to Offer Competitive Product Pricing and Promotions Attractive to their Global Customers

Operating Multiple Applications on a Standard Smart Card

Querying Online Content to Obtain Customized Results Based on Your Particular Requirements

Searching Online Content to Obtain Meaningful Results Using a Web-based Hierarchical Database

Securely Sending Financial Data While Thwarting Attempted Thefts

Securely Transmitting Information Online When the Security Is Enabled by the Sender Updating New Application Installations and for Installing Upgrades and Fixes When Available

Upgrading Software and Related Data Files on a Need Basis Without Querying a Database

#### MobiRez-Advertising Associates International

**Tourist Attraction Marketing Materials** 

### **Vermont TelEmergency (TDS TELECOM)**

Enhanced 911 Request for Proposal Response

## **Machinery**

### **Country Home Products**

DR Gear-Driven Power Take-off System **DR Trimmer/Mower Operating Instructions** DR Zero-Turn Radius Riding Mower **Neuton Garden Cart Operating Instructions Neuton Mower Operating Instructions Neuton Trimmer Operating Instructions** 

#### **Hearthstone Stoves**

Homestead Gas Stove User Manual

#### **Sung An Machinery**

New Air Inflatable Bubble Wrap Line 5 User

Pilot Extrusion Coating Machine User Guide **Tandem Extrusion Coating Machine User** Guide

### **Software**

### **Ascension Technology**

driveBAY Setup Guide medSAFE Setup Guide trakSTAR Setup Guide

#### **Bio-Tek Instruments**

#### MicroTrak XL

Assay Software Detail Design Detailed Look User's Guide **Host Link Functional Specification** Host Link Integration Test Plan Host Link Requirements Specification; v1.1 Host Link Requirements Specification; v1.2 Host Link Requirements Specification; v1.3 Instrument Releases Notes; v1.0 Instrument Releases Notes; v2.0 Instrument Releases Notes; v3.0 Instrument Releases Notes; v4.0 Instrument Releases Notes: v5.0 Instrument Releases Notes: v6.0 Instrument Releases Notes: v7.0 Motor Controller Communications Protocol Specification; v3.1 Motor Controller Functional Specification; v2.2 PC Message Communications Protocol Spec;

PC Message Communications Protocol Spec;

PC Message Communications Protocol Spec;

PC Message Communications Protocol Spec;

PC Software Detailed Design; v1.0

PC Software Functional Specification; v3.0

PC Software Functional Specification; v3.1

Product Architecture: v1.0

Product Architecture; v2.0

Product Architecture; v2.1

Product Architecture; v3.0

Software Architecture; v2.0

Software Architecture; v2.1

Software Architecture: v3.0

Software Integration & Release Procedures; v1.0

Software Integration & Release Procedures; v2.0

Software Integration & Release Procedures; v3.0

Software Integration & Release Procedures; v4.0

Software Integration & Release Procedures; v5.0

Software Release Notes: v0.1

Software Release Notes; v1.0

Software Release Notes; v2.0

Software Release Notes; version A

Software Release Notes; version B

Software Release Notes; version B1

Software Release Notes: version C

Technical Reference: v0.1

Technical Reference; v2.0

Technical Reference; v2.1

Technical Reference; version A

Technical Reference; version B Technical Reference: version C

Technical Reference; version D

#### ELs1000

ELs1000 Operator's Guide; version A ELs1000 Operator's Guide; version B ELs1000 Operator's Guide; version C ELs1000 Operator's Guide; version D

## **Champlain Software**

### **Windows Library**

fx/Report User Guide fx/Scholar Getting Started fx/Tools User Guide

#### **Personal Computer Library**

Accounts Payable User Guide Admissions User Guide

General Ledger & Budget User Guide

#### IBM AS/400 Library

Admissions User Guide Cash Receipts User Guide Pre-Admissions and Recruiting User Guide Payroll User Guide Registration and Records User Guide Student Billing User Guide

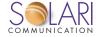

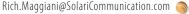

#### **GE Healthcare (formerly IDX Systems)**

Admissions; Discharges; and Transfers (ADT) System Manager User Guide Admissions; Discharges; and Transfers Tutorial Hospital Patient Accounting (HPA) System

Manager User Guide **Hospital Patient Accounting Tutorial** IDXConnectR Getting Started

IDXConnectR Procedure Online Help

## **IBM Corporation**

#### **System Logic Library**

31-Bit Addressing; v2.1.2

Auxiliary Storage Management; v1.3.4

Auxiliary Storage Management; v2.1.2

Auxiliary Storage Management; v2.1.3

Availability Manager; v2.1.6

Checkpoint/Restart; v2.1.2

Checkpoint/Restart; v2.1.3

Communication Management; v2.1.2

Contents Supervision; v2.1

Contents Supervision; v2.1.1

Contents Supervision; v2.1.2

Converter/Interpreter; v2.1

Converter/Interpreter; v2.1.1

Converter/Interpreter; v2.1.2

Dispatcher; v2.1.1

Dispatcher; v2.1.2

Dump Analysis and Elimination; v2.1.1

Dump Analysis and Elimination; v2.1.2

Dumping Services; v2.1.1

Dumping Services; v2.1.2

Event Notification Facility; v2.1.1

Event Notification Facility; v2.1.2

Expanded/Extended Memory Specifications;

Functional Subsystem Interface; v2.1.1

Initialization and Tuning; v1.3.5

Initialization and Tuning; v2.1.3

Input/Output Supervisor; v1.3

Input/Output Supervisor (Part 1); v2.1.2

Input/Output Supervisor (Part 2); v2.1.2

Job Entry Subsystem/Scheduler Services;

System Initialization Logic; v1.3.4

System Initialization Logic; v1.3.5

System Initialization Logic; v2.1.3

Virtual Storage Management (Part 1); v2.1

Virtual Storage Management (Part 2); v2.1

#### **Documentation Tool**

System Logic Library Documentation Tool Guide; v1.0

System Logic Library Documentation Tool Guide; v2.0

### **Technical Newsletters; OS/VS2**

### (Operating System/Virtual Storage 2)

Initialization and Tuning Guide; v1.3.4 Input/Output Supervisor; v1.3.1

Input/Output Supervisor; v1.3.2

Input/Output Supervisor; v1.3.3

System Initialization Logic; v1.3.3 System Logic Library; Volume 3; v1.3.1

System Logic Library; Volume 3; v1.3.4

System Logic Library; Volume 3; v1.3.5

System Logic Library; Volume 5; v1.3.4

System Logic Library; Volume 6; v1.3.3

System Logic Library; Volume 6; v1.3.4 System Logic Library; Volume 11; v1.3.3

#### Technical Newsletters; MVS/XA (Multiple

#### Virtual Storage/Extended Architecture)

31-Bit Addressing; v2.1.1

System Initialization Logic; v2.1.2

Auxiliary Storage Management; v2.1.1

Auxiliary Storage Management; v2.1.2

Checkpoint/Restart; v2.1.1

Checkpoint/Restart; v2.1.2

Master Subsystem/Subsystem Interface; v2.1.1

Master Subsystem/Subsystem Interface; v2.1.2

PC Authorization Service Routines; v2.1.1

PC Authorization Service Routines; v2.1.2

Recovery Management Support; v2.1.1

Recovery Management Support; v2.1.2

#### Supplements; MVS/XA

Initialization and Tuning; v2.1.2

System Initialization Logic; v2.1.2

Master Subsystem/Subsystem Interface; v2.1.1

Master Subsystem/Subsystem Interface; v2.1.2

PC Authorization Service Routines; v2.1.1

PC Authorization Service Routines; v2.1.2

Recovery Management Support; v2.1.1

Recovery Management Support; v2.1.2

#### Supplements; OS/VS2

Initialization and Tuning; v1.3.4

System Logic Library; Volume 1; v1.3.1

System Logic Library; Volume 6; v1.3.3

System Logic Library; Volume 6; v1.3.4

## **Project Management**

System Logic Library; 16 Volumes; v1.3 System Logic Library; 42 Volumes; v2.1

#### **Kestrel Technologies, LLC**

SV1 Application Programmer Interface (API)

#### LPA Software, Inc

**CARRI Macintosh Installation Guide CARRI Training Manual (co-authored)** 

## **National Life of Vermont**

**Automated Correspondence Standards** 

#### **Portfolio Software**

Day-to-Day Calendar (Macintosh) Quick

Reference Guide

Day-to-Day Calendar (Macintosh) User Manual

Day-to-Day Contacts (Windows) Quick

Reference Guide

Day-to-Day Contacts (Windows) User Manual

#### **Systems & Software**

#### enOuesta Customer Information User Guides

Backflow and Cross Connections User Guide

Billing Rates Guide

Billing User Guide

Call Tracking User Guide (co-author)

Cash Receipts User Guide

Credit and Collections User Guide (two

versions)

Hydrant-Valve-Tap and Transformer User Guide

Meters and Hand-Helds User Guide

New Sites User Guide (two versions)

Tax Billing User Guide

Work Order Overview

#### enQuesta Financial Management User Guides

Equipment Maintenance and Scheduling User

Inventory User Guide

Job Costing User Guide

Work Order Costing User Guide

#### enQuesta Training Guides

enQuesta Course Catalog

Inquiry & Navigation e-Learning Interactive CD

### **Client-Specific Training Guides**

Billing Guide

**Billing Work Orders** 

Call Tracking and Letter Generation

Cash Processing

Cash Receipts

**Credit and Collections** 

Meters Management

Pre-Billing Guide

Work Order Overview

Work Order Update

enQuesta System Guides Configuring the Inquiry Portal

Security Guide (two versions) System Administration Guide

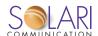

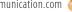

#### **Initial Setup Guides**

Customer Information Initial Setup Guide Finance and Accounting Initial Setup Guide enQuesta Control File Initial Setup Guide enQuesta Features & Benefits

enQuesta Version 2 Features & Benefits enQuesta Version 3 Features & Benefits enQuesta Version 3.7 Features & Benefits enQuesta Version 4 Features & Benefits

#### **Version Level Enhancements**

Version 2.0 Enhancements Version 2.1 Enhancements

Version 2.2 Enhancements

Version 2.3 Enhancements and Instructions Version 2.5 Enhancements and Instructions

Version 2.6 Enhancements and Instructions

Version 2.7 Enhancements

Version 3.0 Enhancements and Instructions

Version 3.5 Enhancements and Instructions

Version 3.7 Enhancements

### **Customer Information Learning Guides**

**ACH Procedures** 

Active and Status Codes
Adjusting a Bill (multiple versions)

Average Winter Consumption

**Cash Receipting** 

Collection Agency Work Order

Consumption History and Financial Codes

Creating Banner Messages Customized Reporting Code

Disputing a Bill

Electronic Bill Presentment and Payment

Working with the EMPAC Interface

**Ensuring Accurate Meter Readings** 

Fixed Billing

Online Readings Edit

**Reconciling Accounts Payable Checks** 

Time-of-Use Billing

Transferring Delinquents to Tax Rolls

Using Standard USPS Zip Codes

WordPerfect Printer Setup

Writing Messages on Bills

#### **Introductory Guides**

enQuesta Basics

enQuesta Glossary

Inquiry and Navigation (two versions)

Introducing enQuesta

#### **Marketing Sell Sheets**

enOuesta VoiceConnect

enOuesta WebConnect

**New Sites and Services** 

**Reporting Solutions** 

#### MUPS—Municipal & Utility Package Software

Accounts Payable Reference Guide Accounts Receivable Reference Guide

Cash Receipting Reference Guide

Continuing Property Records Reference Guide

Cross Connections Reference Guide

Customer Information System Reference Guide

Customer Service & Inquiry Reference Guide
Customer Service & Work Order Reference

Guide

Electric Utility Billing Reference Guide Fixed Assets & Facilities Reference Guide

Gas Utility Billing Reference Guide

General Ledger Reference Guide

Inventory Reference Guide

Job Costing Reference Guide

Payroll Reference Guide

Purchase Orders Reference Guide

Refuse Utility Billing Reference Guide

Sewer Utility Billing Reference Guide

System Admin Reference Guide

Tax Billing Reference Guide

Water Utility Billing Reference Guide

#### **Foundational Documents**

Applying FrameMaker Styles to enQuesta

**Documents** 

enQuesta Style Guide

FrameMaker Templates for enQuesta

documents (nine templates encompassing a

single FrameMaker Book)

Using FrameMaker to Create enQuesta

**Documents** 

Word Template for Customer Documentation

#### **Online Help**

Electronic Billing Online Help

WebConnect Online Help

#### **Vermont Creative Software**

Vermont Views GraphEx User Guide

#### **Vermont Department of Taxes**

Grand List User Guide

#### **Vermont State Colleges**

#### **User Guides**

Admissions User Guide

Billing User Guide

**Data Element Dictionary** 

Financial Aid User Guide

Fiscal User Guide

Registration User Guide

Report Generator User Guide

#### **Report Samples**

**Admissions Report Samples** 

**Billing Report Samples** 

**Financial Aid Report Samples** 

Fiscal Report Samples

Registration Report Samples

#### Newsletter

Editor, designer, and writer for bimonthly Computing newsletter

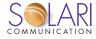

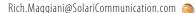